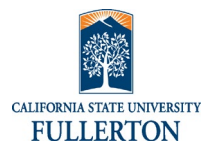

Access to link will be on the HR Separation Website.

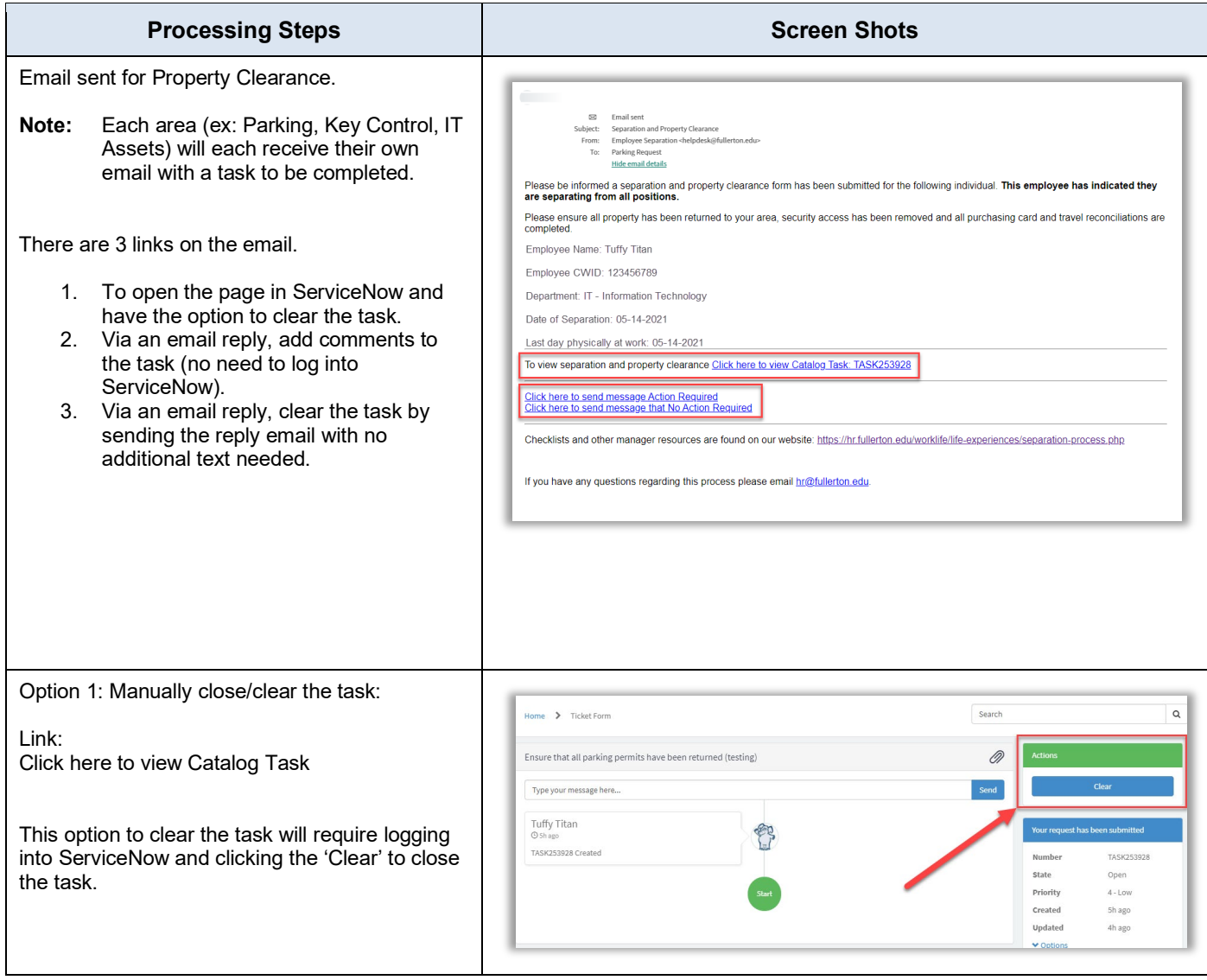

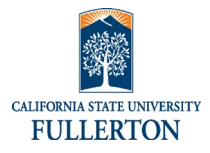

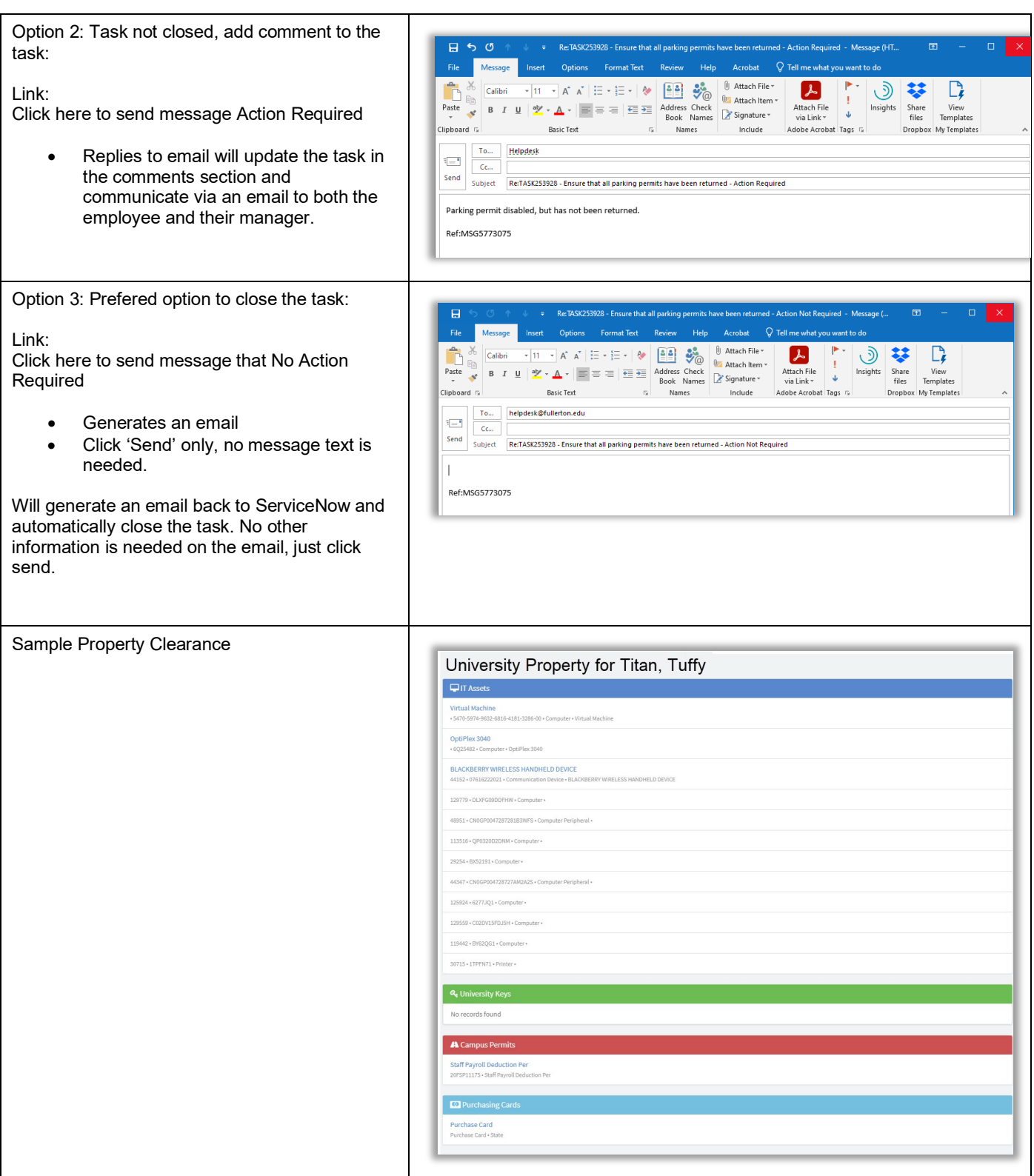

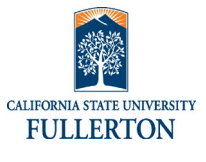